# Tests d'hypothèses: résumer les informations sur les effets causaux

Mettre votre nom

02-03-2022

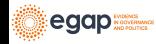

[Le rôle des tests d'hypothèses dans l'inférence causale](#page-2-0)

[Les bases du test d'hypothèse](#page-7-0)

[Tester l'hypothèse nulle faible](#page-21-0)

[Rejeter l'hypothèse nulle](#page-25-0)

[Approfondissement](#page-40-0)

[Tester de nombreuses hypothèses](#page-45-0)

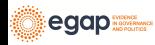

# <span id="page-2-0"></span>[Le rôle des tests d'hypothèses dans l'inférence](#page-2-0) [causale](#page-2-0)

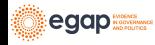

#### Points principaux

- ▶ L'inférence statistique (e.g., les tests d'hypothèses et les intervalles de confiance) nécessite **l'inférence** — i.e. raisonner sur ce qui n'a pas été observé.
- $\blacktriangleright$  Les p-valeurs nécessitent des distributions de probabilité.
- $\triangleright$  Une randomisation (ou une conception) + une hypothèse + une fonction de test statistique  $\rightarrow$  distributions de probabilité représentant l'hypothèse (distributions de référence)
- $\triangleright$  Valeurs observées des tests statistiques  $+$  distribution de référence  $\rightarrow$  *p*-valeur.

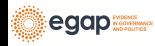

Le role des tests d'hypothèses dans l'inférence causale I

- ▶ Le **problème fondamental de l'inférence causale** dit que nous ne pouvons voir qu'un seul résultat potentiel pour une unité donnée.
- $\triangleright$  Donc, si un effet causal contrefactuel du traitement,  $T$ , pour Jake se produit lorsque  $y_{\text{Jake},\tau=1} \neq y_{\text{Jake},\tau=0}$ , alors comment pouvons-nous en savoir plus sur l'effet causal ?
- ▶ Une solution est l'**[estimation](estimation-slides.Rmd) des moyennes des effets causaux** (les ATE, ITT, LATE).
- ▶ C'est ce que nous appellons l'approche de Neyman.

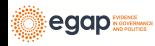

Le role des tests d'hypothèses dans l'inférence causale II

- ▶ Une autre solution consiste à faire des **affirmations** ou **des suppositions** sur les effets causaux.
- ▶ On pourrait dire : "Je pense que l'effet sur Jake est de 5", ou "Cette expérience n'a eu d'effet sur personne." Et puis nous demandons "Quelles preuves apporte cette expérience à propos de cette affirmation ?"
- $\triangleright$  Cette preuve est contenue dans la *p*-valeur.
- ▶ C'est ce que nous appelons l'approche de Fisher.

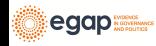

#### Le role des tests d'hypothèses dans l'inférence causale III

- ▶ L'approche du test d'hypothèse pour l'inférence causale ne fournit pas une meilleure supposition, mais indique la quantité d'informations que la conception de recherche fournit pour cette assertion causale.
- $\blacktriangleright$  L'approche par estimation fournit une meilleure supposition, mais ne vous dit pas ce que vous savez sur cette supposition.
	- $\blacktriangleright$  Par exemple, une supposition avec  $N = 10$  semble en dire moins sur l'effet que pour  $N = 1000$ .
	- ▶ Par exemple, une supposition avec 95% de  $Y = 1$  et 5% de  $Y = 0$  semble en dire moins que lorsque les résultats sont répartis également entre 0 et 1.
- ▶ Nous rapportons presque toujours les deux approches, car les deux nous aident à prendre des décisions : "Notre supposition de l'effet du traitement était de 5, et nous pouvions rejeter l'idée que l'effet était de 0  $(p=0.01)$ ."

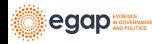

#### <span id="page-7-0"></span>[Les bases du test d'hypothèse](#page-7-0)

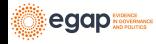

#### Ingrédients d'un test d'hypothèse

- ▶ Une hypothèse est un énoncé concernant une relation entre les résultats potentiels.
- ▶ Une **statistique de test** résume la relation entre le traitement et les résultats observés.
- ▶ La **conception** permet de lier l'hypothèse et la statistique de test : calculez une statistique de test qui décrit une relation entre des résultats potentiels.
- ▶ La **conception** indique aussi comment générer une distribution des statistiques de test possibles implicitement liés à l'hypothèse.
- ▶ Une *p*-valeur décrit la relation entre notre statistique de test observée et la distribution de possibles statistiques de test.

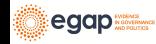

# Une hypothèse est l'énoncé ou le modèle d'une relation entre des résultats potentiels

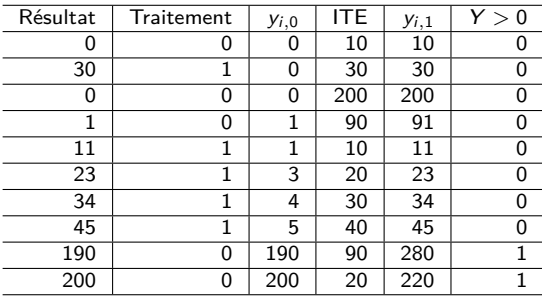

Par exemple, l'hypothèse nulle stricte d'absence d'effet est  $H_0: y_{i,1} = y_{i,0}$ 

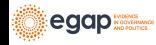

# Les statistiques de test résument les relations entre le traitement et les résultats

```
## La statistique de test de la différence des moyennes
meanTT <- function(ys, z) {
  mean(ys[z == 1]) - mean(ys[z == 0])}
## La statistique de test de la différence des moyennes selon le rang
meanrankTT <- function(ys, z) {
  ranky \leftarrow rank(ys)
  mean(ranky[z == 1]) - mean(ranky[z == 0])}
observedMeanTT \leq meanTT(\sqrt{vs} = Y, z = T)
observedMeanRankTT \leq meanrankTT (ys = Y, z = T)
observedMeanTT
```
 $[11 - 49.6]$ observedMeanRankTT

 $[1] 1$ 

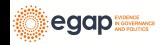

La conception lie la statistique de test et l'hypothèse

Ce que nous observons pour chaque personne  $i(Y_i)$  est soit ce que nous aurions observé en traitement (yi*,*1) **ou** ce que nous aurions observé en contrôle (yi*,*0).

$$
Y_i = T_i y_{i,1} + (1 - T_i) * y_{i,0}
$$

Donc, si  $y_{i,1} = y_{i,0}$  alors  $Y_i = y_{i,0}$ .

Ce que nous observons réellement est ce que nous aurions observé dans la condition de contrôle.

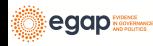

La conception guide la création d'une distribution de statistiques de test hypothétiques

Nous devons savoir comment répéter notre expérience:

```
repeatExperiment <- function(N) {
  complete_ra(N)
}
```
Ensuite, on répète notre expérience en calculant à chaque fois une nouvelle statistique de test donnée par l'hypothèse et la conception :

```
set.seed(123456)
possibleMeanDiffsH0 <- replicate(
  10000,
  meanTT(\gamma s = Y, z = repeatExperiment(N = 10))
)
set.seed(123456)
possibleMeanRankDiffsH0 <- replicate(
  10000,
  meanrankTT(y s = Y, z = repeatExperiment(N = 10))
)
```
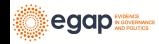

# Courbe des distributions de randomisation sous l'hypothèse nulle

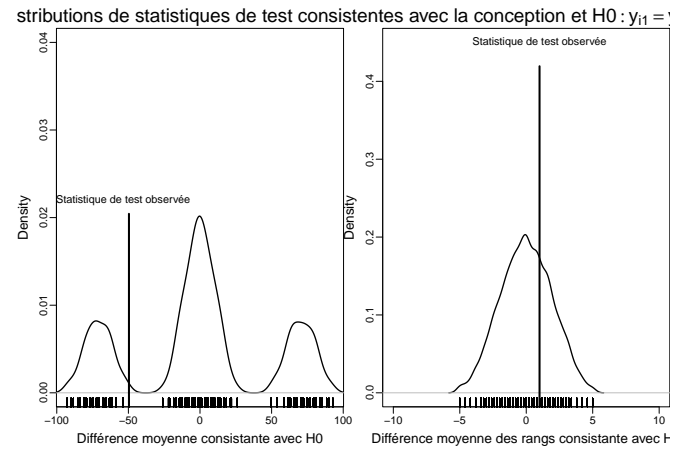

Figure 1: Utiliser la conception d'expérience pour tester une hypothèse avec deux statistiques de test différentes.

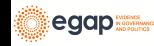

#### Les *p*-valeurs résument les graphiques

Comment devrions-nous interpréter ces p-valeurs ? (Notez qu'elles sont unilatérales)

pMeanTT <- mean(possibleMeanDiffsH0 >= observedMeanTT) pMeanRankTT <- mean(possibleMeanRankDiffsH0 >= observedMeanRankTT) pMeanTT

[1] 0.7785

pMeanRankTT

[1] 0.3198

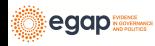

#### Comment faire cela en R : COIN

```
## avec le package coin
library(coin)
set.seed(12345)
pMean2 \leftarrow coin::pvalue(oneway test(Y ~ factor(T),
  data = dat.
  distribution = approximate(nresample = 1000), alternative = "less"
))
dat$rankY <- rank(dat$Y)
pMeanRank2 <- coin::pvalue(oneway_test(rankY ~ factor(T),
  data = dat.
  distribution = approximate(nresample = 1000), alternative = "less"
))
pMean2
```
[1] 0.783 99 percent confidence interval: 0.7476 0.8157

pMeanRank2

[1] 0.323 99 percent confidence interval: 0.2853 0.3624

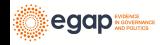

#### Comment faire cela en R : RItools I

#### Installez d'abord une version de développement du package RItools

```
# dev_mode() ## dont install the package globally
renv::install("markmfredrickson/RItools@randomization-distribution",
 force = TRUE)
# dev_mode()
```
Utilisez ensuite la fonction RItest.

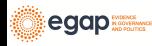

#### Comment faire cela en R : RItools II

```
# dev_mode()
library(RItools)
thedesignA \leq simpleRandomSampler(total = N, z = dat$T, b = rep(1, N))
pMean4 <- RItest(
  y = \text{dat$Y, z = \text{dat$T, samples = 1000, test.start = meanTT,}sampler = thedesignA
)
pMeanRank4 <- RItest(
  y = \text{dat$Y, z = dat$T, samples = 1000, test.stat = meanrankTT,}sampler = thedesignA
)
pMean4
pMeanRank4
# dev_mode() ## et désactiver le dev_mode
```
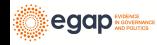

#### Comment faire cela en R : RItools III

```
pMean4
Call: RItest(y = \text{dat$Y, z = dat$T, test.stat = meanTT, sampler = thedesignA,samples = 1000)Value Pr(>x)
Statistique de test observée -49.6 0.78
pMeanRank4
Call: RItest(y = \text{dat$Y, z = dat$T, test.stat = meanrankTT, sampler = thedesignsamples = 1000)Value Pr(>x)
Statistique de test observée 1 0.32
```
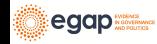

#### Comment faire cela en R : RI2

#### Comment interpréter la p-valeur bilatérale ici ?

```
## en utilisant le package ri2
library(ri2)
the design \leq declare_ra(N = N)
dat$Z <- dat$T
pMean4 \leftarrow conduct\_ri(Y \sim Z,declaration = thedesign,
  sharp_hypothesis = 0, data = dat, sims = 1000
)
summary(pMean4)
```

```
term estimate two tailed p value
1 Z -49.6 0.4444
pMeanRank4 <- conduct_ri(rankY ~ Z,
 declaration = thedesign,
 sharp_hypothesis = 0, data = dat, sims = 1000
)
summary(pMeanRank4)
```

```
term estimate two_tailed_p_value
1 Z 1 0.6349
```
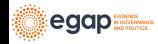

#### Sujets suivants

- **•** Tester l'hypothèse nulle faible,  $H_0$  :  $\bar{y}_1 = \bar{y}_0$ .
- ▶ Rejeter l'hypothèse nulle (et faire des erreurs de faux positifs et/ou de faux négatifs).
- ▶ Conserver un taux d'erreur correct de faux positifs quand on teste plus d'une hypothèse.
- ▶ Puissance statistique des tests d'hypothèses [\(Module sur la](https://egap.github.io/learningdays-book/statistical-power-and-design-diagnosands.html) [puissance statistique et les diagnostics de conception\)](https://egap.github.io/learningdays-book/statistical-power-and-design-diagnosands.html).

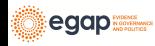

# <span id="page-21-0"></span>[Tester l'hypothèse nulle faible](#page-21-0)

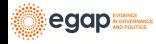

### Tester l'hypothèse nulle faible d'absence d'effets moyens

- ▶ L'hypothèse nulle faible est une affirmation sur les agrégats. Elle est presque toujours exprimée en termes de moyennes :  $H_0$  :  $\bar{y}_1 = \bar{y}_0$
- ▶ La statistique de test pour cette hypothèse est presque toujours la simple différence des moyennes (c'est-à-dire meanTT() ci-dessus).

```
lm1 \leftarrow lm(Y - T, data = dat)lm1P \leftarrow summary(lm1)$coef["T", "Pr(>|t|)"]
ttestP1 \leftarrow t.test(Y \sim T, data = dat)$p.value
library(estimatr)
ttestP2 <- difference_in_means(Y ~ T, data = dat)
c(\text{lm1P} = \text{lm1P}, \text{ttestP1} = \text{ttestP1}, \text{ttestP2} = \text{ttestP2$p.value})
```
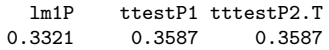

▶ Pourquoi la *p*-valeur pour les moindres carrés ordinaires est différente ? Quelles hypothèses utiliser pour la calculer ?

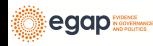

### Tester l'hypothèse nulle faible d'absence d'effets moyens

La variation et l'emplacement de Y changent avec le traitement dans cette simulation.

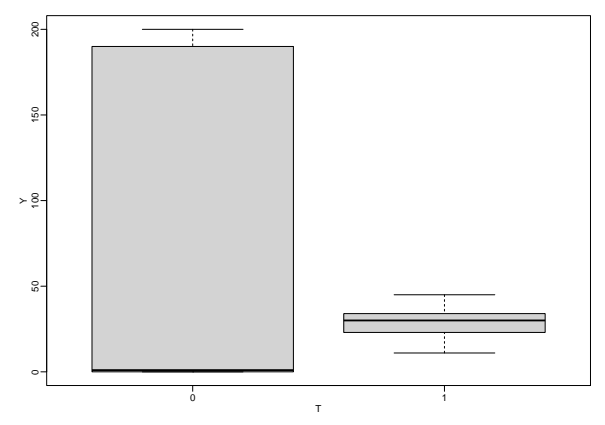

Figure 2: Résultats observés en fonction du statut de traitement

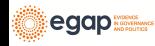

Tester l'hypothèse nulle faible d'absence d'effets moyens

```
## à la main:
varEstATE <- function(Y, T) {
 var(Y[T == 1]) / sum(T) + var(Y[T == 0]) / sum(1 - T)}
seEstATE <- sqrt(varEstATE(dat$Y, dat$T))
obsTStat <- observedMeanTT / seEstATE
c(
 observedTestStat = observedMeanTT,
 stderror = seEstATE,
 tstat = obsTStat,
 pval = 2 * min(pt(obsTStat, df = 8, lower.tail = TRUE),
   pt(obsTStat, df = 8, lower.tail = FALSE))
)
```
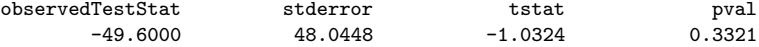

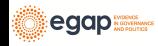

# <span id="page-25-0"></span>[Rejeter l'hypothèse nulle](#page-25-0)

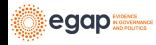

### Rejeter l'hypothèse nulle et faire des erreurs

- ▶ "Typiquement, le niveau du test [*α*] est une promesse sur la performance du test et la taille est un fait sur sa performance. . . " (Rosenbaum 2010, Glossaire)
- $\triangleright$   $\alpha$  est la probabilité de rejeter l'hypothèse nulle lorsque l'hypothèse nulle est vraie.
- ▶ Comment doit-on interpréter  $p=0.78$  ? Qu'en est-il de  $p=0.32$ (nos tests pour l'hypothèse nulle stricte) ?
- ▶ Que signifie "rejeter"  $H_0$  :  $y_{i,1} = y_{i,2}$  à  $\alpha = 0,05$  ?

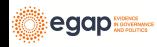

#### Taux de faux positifs dans les tests d'hypothèses I

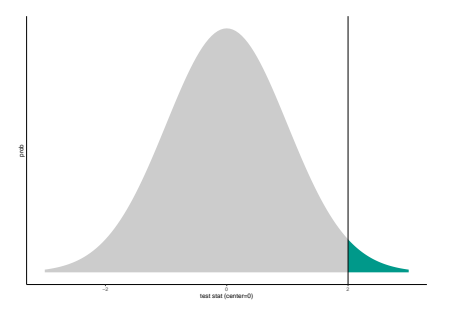

Figure 3: P-valeur unilatérale d'une statistique de test normale.

Attention:

- ▶ La courbe est centrée sur la valeur hypothétique.
- ▶ La courbe représente le monde de l'hypothèse.

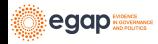

Taux de faux positifs dans les tests d'hypothèses II

- $\blacktriangleright$  La p-valeur décrit à quel point il serait rare de voir la statistique de test observée (ou une valeur plus éloignée de la valeur hypothétique) dans le monde de l'hypothèse nulle.
- ▶ Sur la figure, la valeur observée de la statistique de test est cohérente avec la distribution hypothétique, mais pas très cohérente.
- ▶ Même si p *<* 0*,* 05 (ou p *<* 0*,* 001) la statistique de test observée doit refléter en partie la distribution hypothétique. Cela signifie que vous pouvez toujours faire une erreur lorsque vous rejetez une hypothèse nulle.

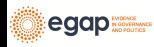

#### Erreurs de faux positifs et de faux négatifs

- ▶ Si nous disons, "le résultat expérimental est significativement différent de la valeur hypothétique de zéro (p = 0*,* 001) ! Nous rejetons cette hypothèse !" **lorsque la vérité est zéro** nous faisons une **erreur de faux positifs** (prétendant détecter quelque chose lorsqu'il n'y a pas de signal, seulement du bruit).
- ▶ Si nous disons : "Nous ne pouvons pas distinguer ce résultat de zéro (p = 0*,* 3). Nous ne pouvons pas rejeter l'hypothèse de zéro." **lorsque la vérité n'est pas zéro** nous faisons une **erreur de faux négatifs** (prétendant l'incapacité à détecter quelque chose lorsqu'il y a un signal, mais qu'il est noyé dans le bruit).

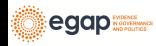

#### Un test unique d'une seule hypothèse

- ▶ Un test unique d'une seule hypothèse devrait rarement augmenter le taux de faux positifs (par exemple, si nous définissons  $\alpha = 0,05$ ) alors nous acceptons que notre procédure de test produise des faux positifs dans **au plus de 5% des tests d'une assignation de traitement donnée dans une expérience donnée**.
- ▶ De plus, un **test unique d'une seule hypothèse** doit détecter le signal lorsqu'il existe — il doit avoir une **puissance statistique** élevée. En d'autres termes, il ne doit pas manquer la détection du signal lorsqu'il existe (c'est-à-dire qu'il devrait avoir un faible taux de faux négatifs).

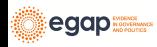

### Les décisions impliquent des erreurs

- ▶ Si les erreurs sont nécessaires, comment les diagnostiquer ? Comment savoir si notre procédure de tests d'hypothèses génère trop de faux positifs ?
- ▶ Diagnostiquez par simulation !

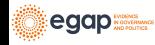

▶ A travers les répétitions de la conception :

- ▶ Créer une hypothèse nulle vraie.
- ▶ Testez cette hypothèse.
- ▶ La p-valeur doit être élevée si le test fonctionne correctement.
- $▶$  La proportion de petites *p*-valeurs ne doit pas dépasser  $\alpha$  si le test fonctionne correctement.

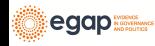

```
Ex: avec un résultat binaire. Le test fonctionne-t-il comme il se doit
   ? À quoi ressemblent les p-valeurs lorsqu'il n'y a pas d'effet ?
   collectPValues <- function(y, trt, thedistribution = exact()) {
     ## Faire en sorte que Y et T n'aient aucune relation en randomisant T à nouvea
     new_trt <- repeatExperiment(length(y))
     thedata \leq data.frame(new trt = new trt, y = y)
     thedata\frac{1}{2}ranky \leftarrow rank(y)thedata$new_trtF <- factor(thedata$new_trt)
     ## Les 4 tests
     thelm \leftarrow lm(y \sim new trt, data = thedata)
     t test CLT \leftarrow difference in means(y \sim new trt, data = thedata)
     t_{\text{test\_exact}} \leftarrow \text{oneway\_test}(y - new_{\text{trt}},data = thedata,
       distribution = thedistribution
     )
     t_test_rank_exact <- oneway_test(ranky ~ new_trtF,
       data = thedata.distribution = thedistribution
     \lambdaowP <- coin::pvalue(t_test_exact)[[1]]
     owRankP <- coin::pvalue(t_test_rank_exact)[[1]]
     ## Renvoyer les p-valeurs
     return(c(
           = summary(thelm)$coef["new_trt", "Pr(>|t|)"],
egap
          \nabla<sub>VD</sub> = t test_CLT$p.value[[1]],
                                                                                       34/66
```
- ▶ Lorsqu'il n'y a pas d'effet, un test de l'hypothèse nulle d'absence d'effet doit produire une **grande** p-valeur.
- ▶ Si le test fonctionne bien, nous devrions voir principalement de grandes p-valeurs et très peu de petites p-valeurs.
- ▶ Quelques-unes des p-valeurs pour les quatre tests différents (nous avons fait 5000 simulations, en voici 5)

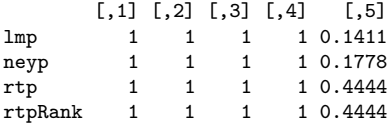

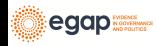

En fait, s'il n'y a pas d'effet, et si nous décidons de rejeter l'hypothèse nulle d'absence d'effet avec  $\alpha = 0, 25$ , nous ne voudrions **pas plus de 25% des p-valeurs de cette simulation en dessous de p=0,25**. Que voit-on ici? Quels tests semblent avoir des taux de faux positifs trop élevés ?

```
## Calculer la proportion de p-valeurs inférieures à 0,25
## pour chaque ligne de pDist
apply(pDist, 1, function(x) {
 mean(x < .25)})
```
lmp neyp rtp rtpRank 0.4536 0.4536 0.0000 0.0000

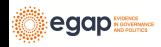

Comparez les tests en traçant la proportion de p-valeurs inférieures à un nombre donné. Les tests "d'inférence de randomisation" contrôlent le taux de faux positifs (ce sont les tests avec permutation directe répétant l'expérience).

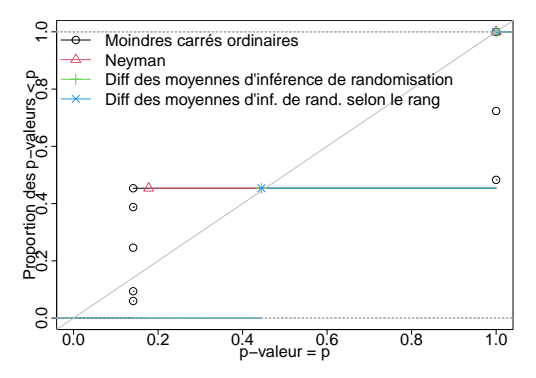

Figure 4: Distributions des p-valeurs quand il n y a aucun effet pour quatre tests avec  $n=10$ . Un test qui contrôle son taux de faux positifs doit avoir des points sur ou en dessous de la ligne diagonale.

egap **seem** 

#### Taux de faux positifs avec  $N = 60$  et résultat binaire

Dans cette conception, seuls les tests basés sur l'inférence de randomisation directe contrôlent le taux de faux positifs.

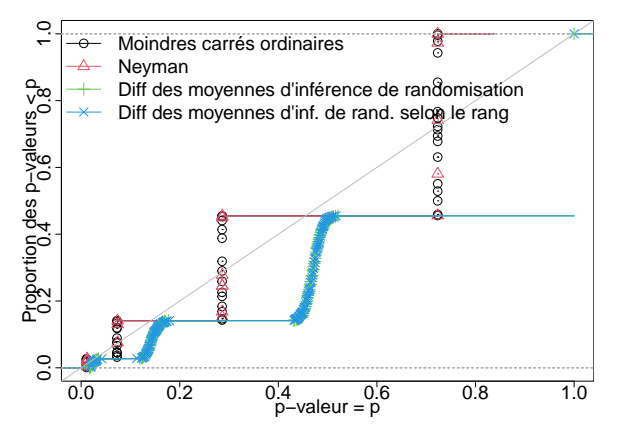

Figure 5: Distributions des p-valeurs quand il n y a aucun effet pour quatre tests avec n=60 et un résultat binaire. Un test qui contrôle son taux de faux positifs doit avoir des points sur ou en dessous de la ligne diagonale.

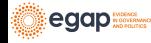

#### Taux de faux positifs avec  $N = 60$  et résultat continu

Ici, tous les tests contrôlent bien le taux de faux positifs.

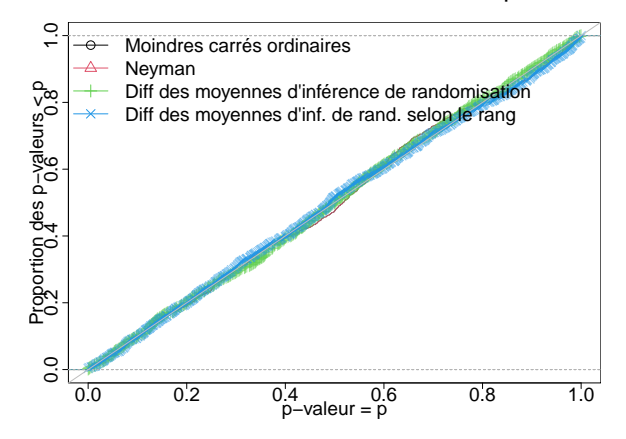

Figure 6: Distributions des p-valeurs quand il n y a aucun effet pour quatre tests avec n=60 et un résultat continu. Un test qui contrôle son taux de faux positifs doit avoir des points sur ou en dessous de la ligne diagonale.

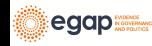

#### Sommaire

 $\blacktriangleright$  Un bon test :

- 1. met rarement en doute la vérité, et
- 2. distingue facilement le signal du bruit (met souvent en doute les contrevérités).
- ▶ Nous pouvons savoir si notre procédure de test contrôle le taux de faux positifs compte tenu de notre dsign.
- ▶ Lorsque le taux de faux positifs n'est pas contrôlé, qu'est-ce qui ne va pas ? (probablement lié à l'asymptotique).

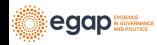

# <span id="page-40-0"></span>[Approfondissement](#page-40-0)

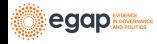

Quelques sujets approfondis liés aux tests d'hypothèses

- ▶ Même si une procédure de test donnée contrôle le taux de faux positifs pour un seul test, elle peut ne pas contrôler le taux pour un groupe de tests. Voir [10 choses à savoir sur les](https://egap.org/resource/10-things-to-know-about-multiple-comparisons/) [comparaisons multiples](https://egap.org/resource/10-things-to-know-about-multiple-comparisons/) pour les approches de contrôle de taux de rejet dans plusieurs tests.
- **►** Un intervalle de confiance de  $100(1 \alpha)\%$  peut être défini comme la plage d'hypothèses où toutes les p-valeurs sont supérieures ou égales à *α*. C'est ce qu'on appelle l'inversion du test d'hypothèse (Rosenbaum [\(2010\)](#page-65-0)). Autrement dit, un intervalle de confiance est un ensemble de tests d'hypothèses.

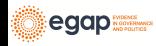

Que savoir de plus sur les tests d'hypothèses I

- ▶ Une estimation ponctuelle basée sur des tests d'hypothèse est appelée une estimation ponctuelle de Hodges-Lehmann (Rosenbaum [\(1993\)](#page-65-1),Hodges and Lehmann [\(1963\)](#page-65-2)).
- ▶ Un ensemble de tests d'hypothèses peut être combiné en un seul test d'hypothèse (Hansen and Bowers [\(2008\)](#page-65-3),Caughey, Dafoe, and Seawright [\(2017\)](#page-65-4)).
- ▶ Dans les tests d'équivalence, on peut émettre l'hypothèse que deux statistiques de test sont équivalentes (c'est-à-dire que le groupe de traitement est le même que le groupe témoin) plutôt que d'environ une seule statistique de test (la différence entre les deux groupes est de zéro) (Hartman and Hidalgo [\(2018\)](#page-65-5)).

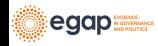

Que savoir de plus sur les tests d'hypothèses II

▶ Etant donné qu'un test d'hypothèse est un modèle de résultats potentiels, on peut utiliser les tests d'hypothèses pour en savoir plus sur des modèles complexes, tels que des modèles de débordement et de propagation des effets de traitement à travers les réseaux (Bowers, Fredrickson, and Panagopoulos [\(2013\)](#page-64-0), Bowers, Fredrickson, and Aronow [\(2016\)](#page-64-1), Bowers et al. [\(2018\)](#page-64-2))

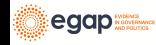

Exercice : Tests d'hypothèses et statistiques de test

- 1. Si une intervention était très efficace pour augmenter la variabilité d'un résultat mais ne changeait pas la moyenne, la p-valeur rapportée par R ou Stata en utilisant lm\_robust() ou difference\_of\_means() ou reg ou t.test serait-elle grande ou petite ?
- 2. Si une intervention réduisait modérément la moyenne dans le groupe témoin mais augmentait considérablement quelques résultats (comme un effet 10 fois supérieur), la p-valeur de R lm\_robust() ou difference\_of\_means() serait-elle grande ou petite ?

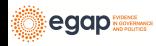

#### <span id="page-45-0"></span>[Tester de nombreuses hypothèses](#page-45-0)

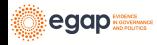

Quand pouvons-nous tester de nombreuses hypothèses ?

- ▶ L'effet d'un traitement expérimental diffère-t-il entre les différents groupes ? Les différences de l'effet du traitement pourraient-elles survenir en raison de certaines caractéristiques de base des sujets expérimentaux ?
- ▶ Parmi plusieurs stratégies de communication, lesquelles ont été les plus efficaces sur un résultat particulier ?
- ▶ Parmi plusieurs résultats, lesquels ont été influencés par une seule intervention expérimentale ?

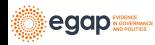

#### Taux de faux positifs dans les tests d'hypothèses multiples

Supposons que notre probabilité de faux positifs est de 0,05 pour un seul test. Que se passe-t-il si nous demandons: (1) lequel de ces 10 résultats a une relation statistiquement significative avec les deux bras de traitement ? (2) lequel de ces 10 bras de traitement avait une relation statistiquement significative avec un résultat unique ?

- ▶ La probabilité de faux positifs doit être inférieure ou égale à 0,05 dans un test.
- ▶ La probabilité de faux positifs doit être inférieure ou égale à  $1 - ((1 - 0.05) \times (1 - 0.05)) = 0.0975$  dans 2 tests.
- $▶$  La probabilité d'avoir au moins un faux positif avec  $\alpha = 0,05$ dans 10 tests devrait être ≤ 1 − (1 − 0, 05) $^{10}=$  0, 40.

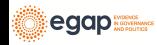

#### Découvertes avec tests multiples

**Nombre d'erreurs commises en testant** m **hypothèses nulles** (Table 1 de [Benjamini and Hochberg 1995\)](#page-64-3). Les cellules sont le nombre de tests. R est le nombre de "découvertes" et V est le nombre de fausses découvertes, U est le nombre de non-rejets corrects et S est le nombre de rejets corrects.

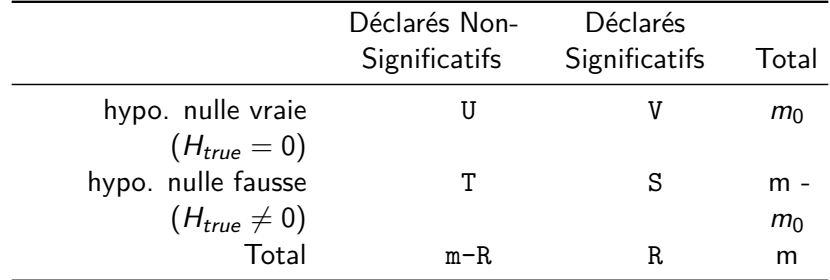

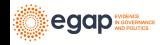

Deux taux d'erreur principaux à contrôler lors du test de nombreuses hypothèses I

- 1. **Le taux d'erreur par famille (family wise error rate, FWER)** est de P(V *>* 0) (Probabilité d'un quelconque de faux positif).
	- ▶ à contrôler si nous prévoyons de prendre une décision sur les résultats de nos multiples tests. Le projet de recherche est essentiellement confirmatoire.
	- ▶ voir par exemple les projets de l['OES](https://oes.gsa.gov) : les agences fédérales prennent des décisions sur leurs programmes en fonction des résultats détectés (ou non).
- 2. **Le taux de fausse découverte (false discovery rate, FDR)** est de  $E(V/R|R > 0)$  (proportion moyenne de faux positifs compte tenu de certains rejets).

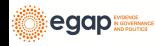

Deux taux d'erreur principaux à contrôler lors du test de nombreuses hypothèses II

- ▶ à contrôler si nous utilisons cette expérience pour planifier la prochaine expérience. Nous sommes prêts à accepter une probabilité d'erreur plus élevée dans le but de nous donner plus de possibilités de découverte.
- ▶ par exemple, on pourrait imaginer une organisation, un gouvernement ou une ONG qui déciderait de mener une série d'expériences dans le cadre d'un programme exploratoire : aucune expérience ne détermine seule la prise de décision, cela offre plus de possibilité pour l'exploration.

Nous nous concentrerons sur le FWER mais recommandons de penser au FDR pour les programmes exploratoires.

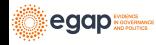

#### Questions à résultats multiples

- ▶ Quel est l'effet d'un traitement sur plusieurs résultats ?
- ▶ Sur quels résultats le traitement a-t-il eu un effet (parmi l'ensemble des résultats) ?
- ▶ La deuxième question, en particulier, peut conduire aux problèmes de taux d'erreur non contrôlés par famille (voir ci-dessus).

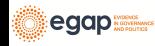

Tests d'hypothèses multiples : résultats multiples

Imaginez que nous ayons cinq résultats et un traitement (ici les résultats potentiels et observés) :

ID T Y1\_T\_0 Y1\_T\_1 Y2\_T\_0 Y2\_T\_1 Y3\_T\_0 Y3\_T\_1 Y4\_T\_0 Y4\_T\_1 Y5\_T\_0 Y5\_T\_1 1 001 0 0.19 0.19 0.366 0.366 0.546 0.546 -0.626 -0.626 -0.125 -0.125 2 002 0 -0.43 -0.43 0.931 0.931 -2.233 -2.233 1.309 1.309 1.078 1.078 3 003 0 0.91 0.91 -1.907 -1.907 0.288 0.288 -0.133 -0.133 -1.261 -1.261 4 004 0 1.79 1.79 0.052 0.052 0.544 0.544 -1.608 -1.608 -0.452 -0.452 5 005 1 1.00 1.00 -0.848 -0.848 -1.192 -1.192 -1.308 -1.308 -1.027 -1.027 6 006 0 1.11 1.11 -0.368 -0.368 -0.018 -0.018 -0.045 -0.045 0.068 0.068

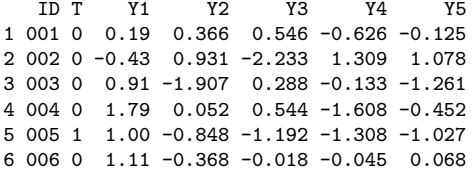

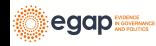

Pouvons-nous détecter un effet sur le résultat Y1 ?

Pouvons-nous détecter un effet sur le résultat Y1 ? (c'est-à-dire, le test d'hypothèse produit-il une p-valeur suffisamment petite ?)  $coin::pvalue(oneway_test(Y1 ~ * factor(T), data = dat1))$ 

[1] 0.88

```
## Notez que la p-valeur du test t est également un test du chi carré
coin::pvalue(independence_test(Y1 ~ factor(T),
 data = dat1,
 teststat = "quadratic"
))
```
[1] 0.88

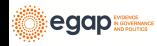

### Pour lequel des cinq résultats pouvons-nous détecter un effet ?

Pour lequel des cinq résultats pouvons-nous détecter un effet ? (c'est-à-dire, l'un des cinq tests d'hypothèses produit-il une p-valeur suffisamment petite ?)

```
p1 \leftarrow coin::pvalue(oneway_test(Y1 - factor(T)), data = dat1))p2 \leftarrow coin::pvalue(oneway test(Y2 ~ x factor(T), data = dat1))p3 \leftarrow coin::pvalue(oneway_test(Y3 - factor(T), data = dat1))p4 \leftarrow coin::pvalue(oneway_test(Y4 - factor(T)), data = dat1))p5 \leftarrow coin::pvalue(oneway test(Y5 ~ factor(T), data = dat1))
theps \langle -c(p_1 = p_1, p_2 = p_2, p_3 = p_3, p_4 = p_4, p_5 = p_5) \ranglesort(theps)
```
p5 p4 p3 p2 p1 0.27 0.30 0.43 0.59 0.88

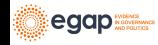

Pouvons-nous détecter un effet pour un des cinq résultats ?

```
Pouvons-nous détecter un effet pour un des cinq résultats ?
(c'est-à-dire, un test d'hypothèse pour tous les résultats ensemble
produit-il une p-valeur suffisamment petite ?)
coin::pvalue(independence_test(Y1 + Y2 + Y3 + Y4 + Y5 - factor(T)),data = dat1, teststat = "quadratic"
))
```
[1] 0.67

Quelle approche est susceptible de nous induire en erreur avec trop de résultats "statistiquement significatifs" (5 tests ou 1 test omnibus) ?

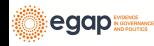

#### Comparaison des approches I

Faisons une simulation pour en savoir plus sur ces approches de test.

- ▶ Nous allons (1) définir les véritables effets causaux à 0, (2) réassigner le traitement à plusieurs reprises, et (3) à chaque fois, faire chacun de ces trois tests.
- ▶ Puisque le véritable effet est 0, nous nous attendons à ce que la plupart des p-valeurs soient grandes. (En fait, nous ne voulons pas plus de 5% des *p*-valeurs supérieures à  $p = 0.05$  si nous utilisons le critère d'acceptance ou de rejet  $\alpha = 0.05$ ).

```
des1_sim <- simulate_design(des1_plus, sims = 1000)
res1 \leftarrow des1_sim %>%
  group_by(estimator) %>%
  summarize(fwer = mean(p.value < .05), .groups = "drop")
```
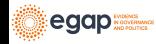

#### Comparaison des approches II Table 2: Taux d'erreur par famille

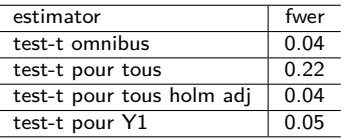

- ▶ L'approche utilisant 5 tests produit une p-valeur *<* 0*,* 05 beaucoup trop souvent — rappelons qu'il n'y a aucun effet causal pour aucun de ces résultats.
	- ▶ Un test d'un seul résultat (ici Y1) une p-valeur *<* 0*,* 05 pour moins de 5% des simulations.
	- ▶ Le test omnibus montre également un taux d'erreur bien maîtrisé.
	- ▶ L'utilisation d'une correction de tests multiples (ici nous utilisons la correction de Holm) contrôle également correctement le taux de faux positifs.

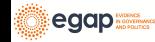

#### La correction de Holm

Comment utiliser la correction de Holm (notez ce qui arrive aux p-valeurs): theps

```
p1 p2 p3 p4 p5
0.88 0.59 0.43 0.30 0.27
p.adjust(theps, method = "holm")
p1 p2 p3 p4 p5
1 1 1 1 1
## Pour montrer ce qui se passe avec des p-valeurs "significatives"
theps_new \leq sort(c(theps, newlowp = .01))
p.adjust(theps_new, method = "holm")
newlowp p5 p4 p3 p2 p1
  0.06 1.00 1.00 1.00 1.00 1.00
```
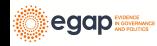

Approches pour tester des hypothèses avec plusieurs bras I

- ▶ Le même genre de problème peut arriver lorsque la question porte sur l'effet différentiel d'un traitement multi-bras.
- ▶ Avec 5 bras, "l'effet du bras 1" pourrait signifier beaucoup de choses différentes : "Est-ce que les résultats potentiels moyens sont plus grands pour le bras 1 par rapport au bras 2 ?", "Les résultats potentiels sont-ils plus grands pour le bras 1 comparé à tous les autres ?"
- ▶ Si nous nous concentrons uniquement sur les comparaisons par paires de bras, nous pourrions avoir ((5 × 5) − 5)*/*2 = 10 tests uniques !

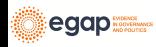

Tests d'hypothèses multiples : bras de traitement multiples I

Voici quelques résultats potentiels et observés quand T prend plusieurs valeurs.

ID T Y\_T\_2 Y\_T\_3 Y\_T\_4 Y\_T\_5 Y 1 001 3 0.366 0.546 -0.626 -0.125 0.546 2 002 3 0.931 -2.233 1.309 1.078 -2.233 3 003 4 -1.907 0.288 -0.133 -1.261 -0.133 4 004 5 0.052 0.544 -1.608 -0.452 -0.452 5 005 2 -0.848 -1.192 -1.308 -1.027 -0.848 6 006 3 -0.368 -0.018 -0.045 0.068 -0.018

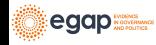

Tests d'hypothèses multiples : bras de traitement multiples I

Voici les 10 tests par paire avec et sans ajustement pour les tests multiples. Remarquez comment un résultat "significatif" ( $p = 0,01$ ) change avec l'ajustement.

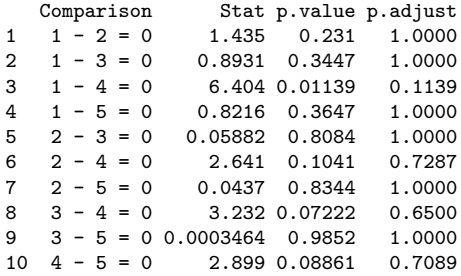

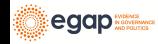

# Tests d'hypothèses multiples : bras de traitement multiples

Nous illustrons quatre approches différentes :

- 1. faire tous les tests par paire et choisir le meilleur (une mauvaise idée) ;
- 2. faire tous les tests par paire et choisir le meilleur après avoir ajusté les p-valeurs pour les tests multiples (une bonne idée mais avec une très faible puissance statistique) ;
- 3. tester l'hypothèse d'absence de relation pour chaque bras (un test omnibus) et le résultat (une bonne idée) ;
- 4. choisissez un bras sur lequel vous concentrer à l'avance (une bonne idée).
	- Table 3: Approches de test pour les expériences à bras multiples.

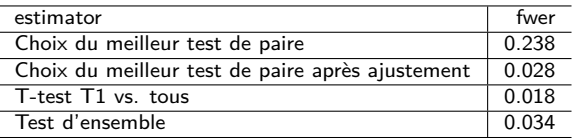

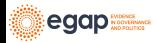

# Résumé

- ▶ Utiliser plusieurs résultats ou plusieurs traitements (ou plusieurs modérateurs/interactions) peut causer des problèmes de test.
- ▶ La procédure pour faire les tests d'hypothèses et intervalles de confiance peut comporter des erreurs. Normalement on contrôle le taux d'erreur dans un seul test (ou un seul intervalle de confiance). Mais utiliser plusieurs tests nécessite plus d'effort pour s'assurer que le taux d'erreur est sous contrôle.
- ▶ La perte de puissance statistique induite par les approches d'ajustement nous incite à réfléchir aux questions que nous voulons poser sur les données. Par exemple, si nous voulons savoir si le traitement a eu un quelconque effet, alors un test conjoint ou un test omnibus de résultats multiples augmentera notre puissance statistique sans nécessiter d'ajustement.

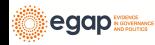

#### Références I

<span id="page-64-3"></span>Benjamini, Yoav, and Yosef Hochberg. 1995. "Controlling the false discovery rate: a practical and powerful approach to multiple testing." Journal of the Royal Statistical Society 57 (1): 289–300. [http://www.jstor.org/stable/2346101.](http://www.jstor.org/stable/2346101)

- <span id="page-64-2"></span>Bowers, Jake, Bruce A Desmarais, Mark Frederickson, Nahomi Ichino, Hsuan-Wei Lee, and Simi Wang. 2018. "Models, Methods and Network Topology: Experimental Design for the Study of Interference." Social Networks 54: 196–208.
- <span id="page-64-0"></span>Bowers, Jake, Mark M Fredrickson, and Costas Panagopoulos. 2013. "Reasoning about Interference Between Units: A General Framework." Political Analysis 21 (1): 97–124.
- <span id="page-64-1"></span>Bowers, Jake, Mark Fredrickson, and Peter M Aronow. 2016. "Research Note: A More Powerful Test Statistic for Reasoning about Interference Between Units." Political Analysis 24 (3): 395–403.

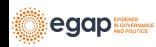

#### Références II

<span id="page-65-4"></span><span id="page-65-3"></span>Caughey, Devin, Allan Dafoe, and Jason Seawright. 2017. "Nonparametric Combination (NPC): A Framework for Testing Elaborate Theories." The Journal of Politics 79 (2): 688–701. Hansen, Ben B., and Jake Bowers. 2008. "Covariate Balance in Simple, Stratified and Clustered Comparative Studies." Statistical Science 23 (2): 219-36. Hartman, Erin, and F Daniel Hidalgo. 2018. "An Equivalence Approach to Balance and Placebo Tests." American Journal of Political Science 62 (4): 1000–1013.

<span id="page-65-5"></span><span id="page-65-2"></span>Hodges, J. L., and E. L. Lehmann. 1963. "Estimates of location based on rank tests." Ann. Math. Statist 34: 598–611.

<span id="page-65-1"></span>Rosenbaum, Paul R. 1993. "Hodges-Lehmann Point Estimates of Treatment Effect in Observational Studies." Journal of the

American Statistical Association 88 (424): 1250–53.

<span id="page-65-0"></span>——. 2010. "Design of observational studies." Springer Series in Statistics.

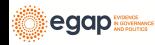